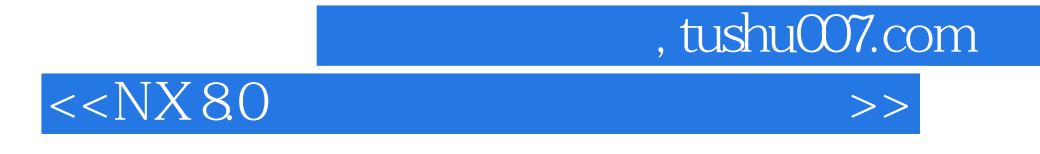

 $<<$ NX 8.0 $>$ 

- 13 ISBN 9787121167034
- 10 ISBN 7121167034

出版时间:2012-6

页数:387

字数:634000

extended by PDF and the PDF

http://www.tushu007.com

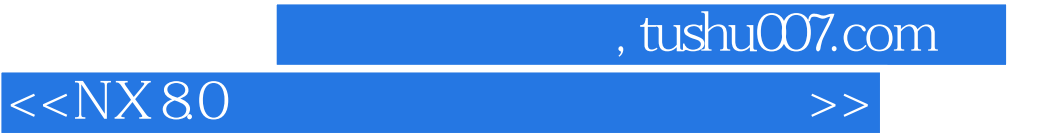

Siemens PLM Software NX

80 PDW Progressive Die Wizard<br>22  $22$ 

本书的一大特色是突出PDW的实际应用,详细介绍每个工具的使用方法和参数选项,并辅之以案例学

PDW

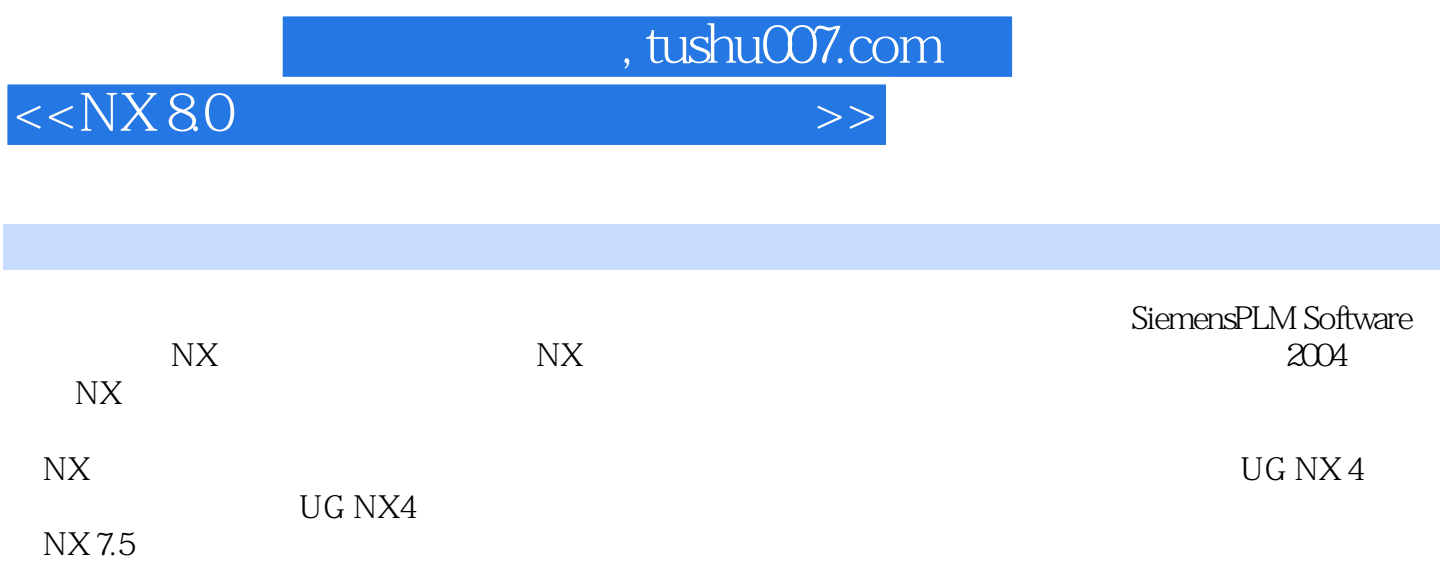

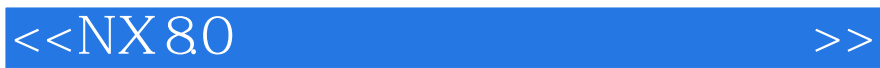

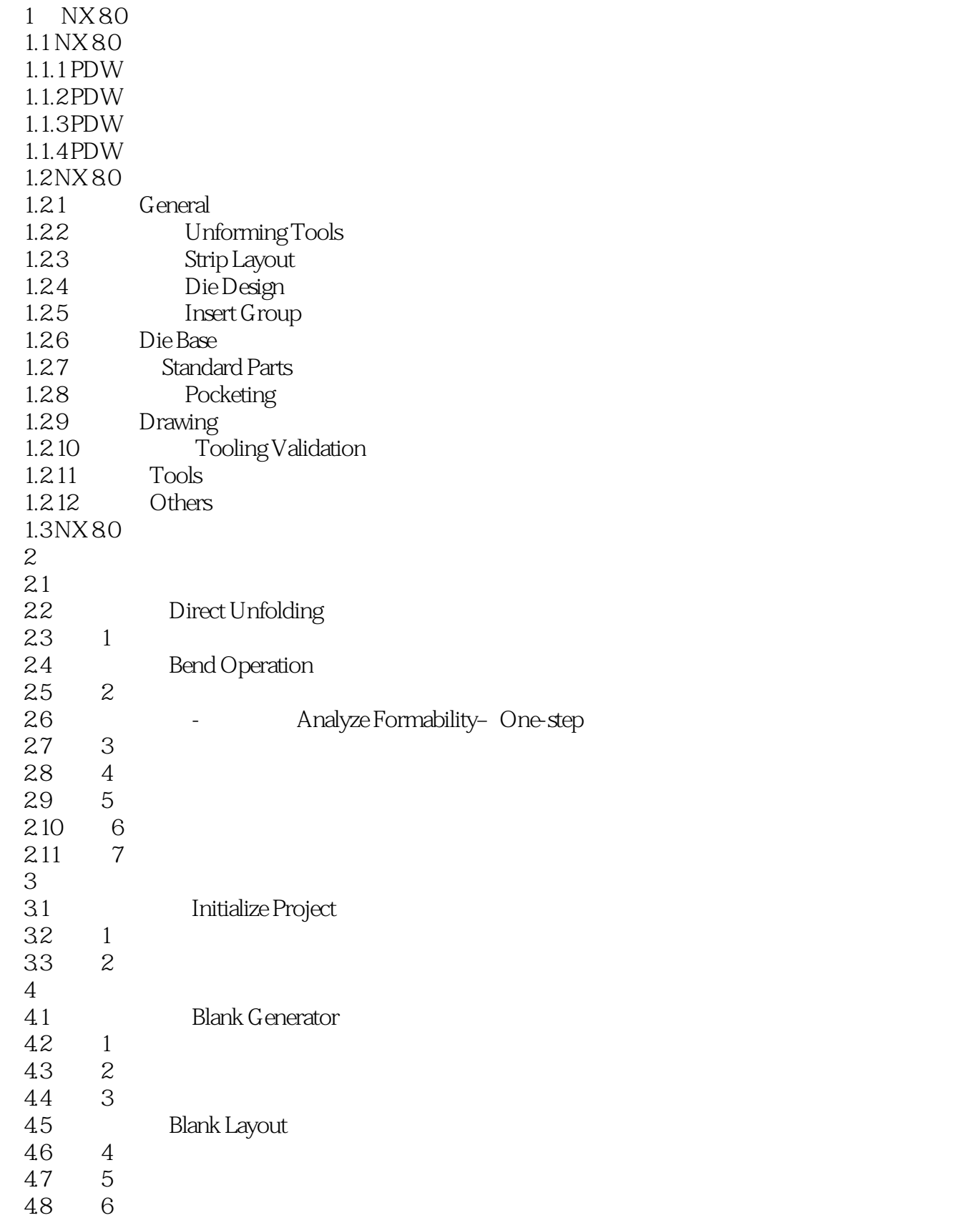

## $<<$ NX 8.0 $>$

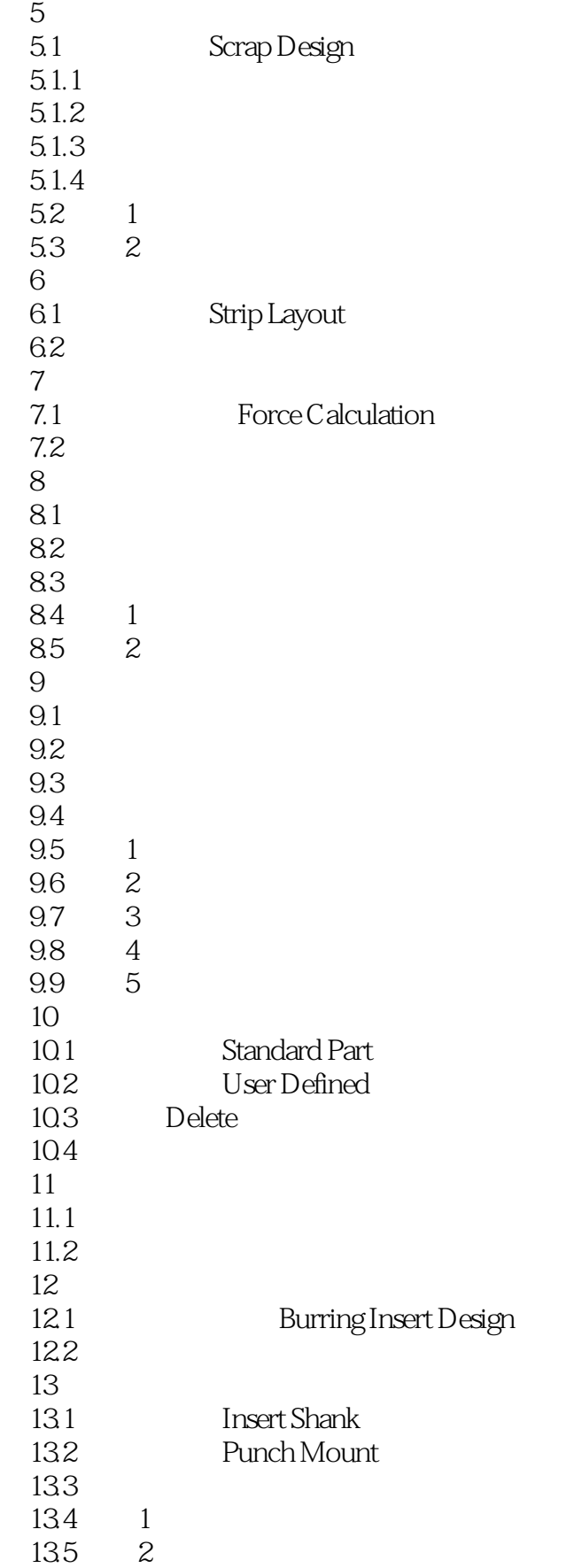

## $<<$ NX 8.0 $>$

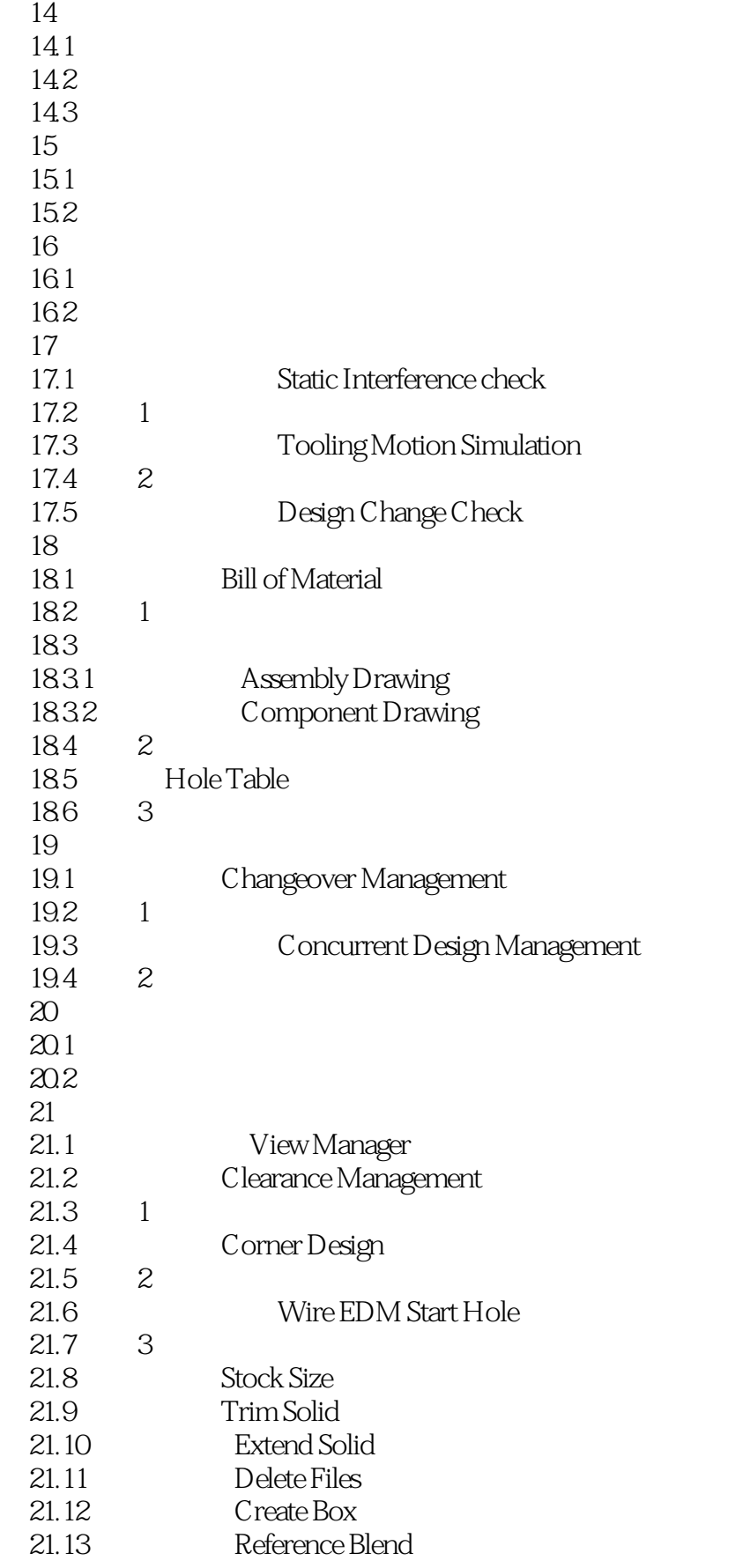

## $<<$ NX 8.0 $>$

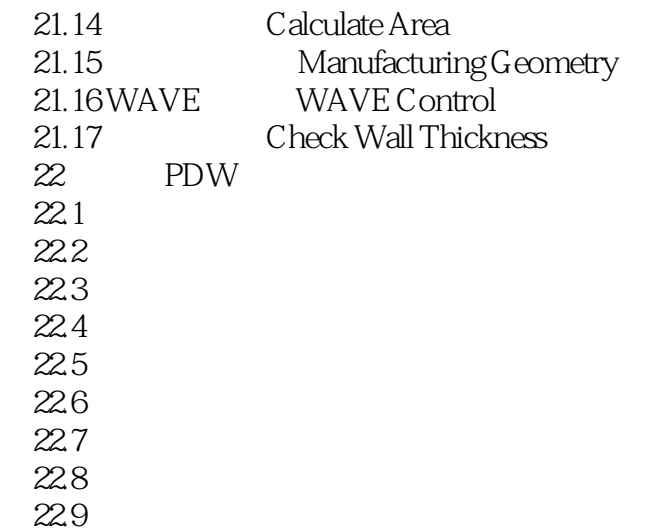

 $Apply$ 

 $<<$ NX 80

 $\Gamma$ ool Part

Target Part Select Part

Selected Part and Farget Holes Only

MW WAVE WAVE Control WAVE Frozen Parts with WAVE Linked Bodies  $4^*$ Model Compare Model Comparison

, tushu007.com

compare Tolerance

Recheck Geometry Changes

MW WAVE WAVE Control WAVE WAVE Frozen Parts with WAVE Linked Bodies  $A^*$ Unfreeze and Update

MWWAVE WAVE Control WAVE Frozen Parts with WAVE Linked Bodies Interpart Links

 $\mathop{\mathrm{Show}}$ 

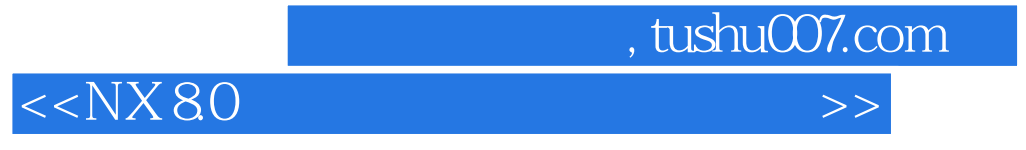

 $NX80$   $NX80$ 

NX 80

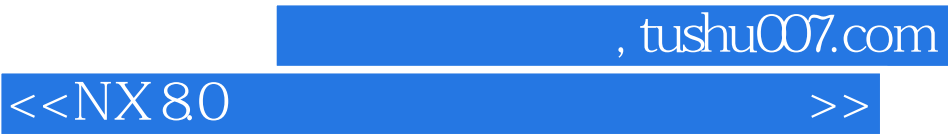

本站所提供下载的PDF图书仅提供预览和简介,请支持正版图书。

更多资源请访问:http://www.tushu007.com